# **PProf**

GFWeb ServerpprofEnablePProfURI/debug/pprof

## <span id="page-0-0"></span>PProf

#### package main

```
import "github.com/gogf/gf/net/ghttp"
func main(
 s := ghttp.GetServer()
 s.EnablePProf()
 s.BindHandler("/", func(r *ghttp.Request){
 r.Response.Writeln("")
    s.SetPort(8199)
    s.Run()
```
s.EnablePProf()

/debug/pprof/\*action /debug/pprof/cmdline /debug/pprof/profile /debug/pprof/symbol /debug/pprof/trace

/debug/pprof/\*actiongo tool pprof

### <span id="page-0-1"></span>PProf

/debug/pprof

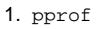

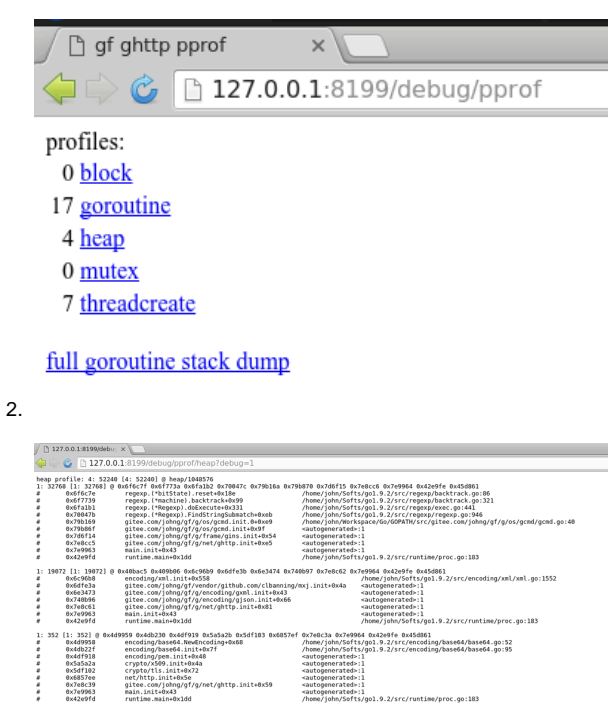

.<br>0c.go:183 | [1: 48] @ d<br>| 0x7da561<br>| 0x7e97ef<br>| 0x42ea45 ade Birdusök Duranffe Guzband GuzbdeSi<br>- Balm.main-Balm 91 Kylent/ghttp.GetServer+Gxf1 - /home/john/Berkspace/GuyGGRATN/src/gitee.com/johng/gf/g/net/ghttp.hktp.server.go:90<br>- Balm.main-Balm 91 Kylent/ghttp.GetServer+Gxf1 - $\frac{1}{g}$ 

3. goroutine

#### **Content Menu**

• [PProf](#page-0-0)

• [PProf](#page-0-1)

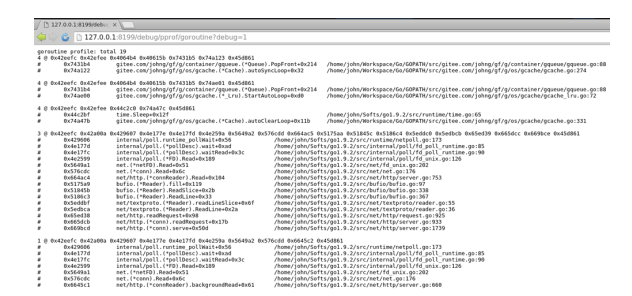

go tool pprof

go tool pprof "http://127.0.0.1:8199/debug/pprof/profile"

pprof3030WebServerhello worldtop10/webpprofgo tool pprofpprofgolang[blog.golang.org](https://blog.golang.org/profiling-go-programs) [/profiling-go-programs](https://blog.golang.org/profiling-go-programs)

\$ go tool pprof "http://127.0.0.1:8199/debug/pprof/profile" Fetching profile over HTTP from http://127.0.0.1:8199/debug/pprof/profile Saved profile in /home/john/pprof/pprof.\_\_\_go\_build\_pprof\_go.samples.cpu.001. pb.gz<br>File: File: \_\_\_go\_build\_pprof\_go Type: cpu Time: Apr 17, 2018 at 10:53pm (CST) Duration: 30s, Total samples = 80ms ( 0.27%) Entering interactive mode (type "help" for commands, "o" for options) (pprof) top10 Showing nodes accounting for 80ms, 100% of 80ms total Showing top 10 nodes out of 49<br>flat. flat. sum. flat flat% sum% cum cum%<br>10ms 12.50% 12.50% 10ms 12.50% 10ms 12.50% github.com/gogf/gf/net/ghttp. (\*Cookie).Get /home/john/Workspace/Go/GOPATH/src/github.com/gogf/gf/net/ghttp /http\_server\_cookie.go 10ms 12.50% internal/poll.runtime\_pollReset /home/john/Softs/go1.9.2/src/runtime/netpoll.go 10ms 12.50% runtime.futex /home/john/Softs /go1.9.2/src/runtime/sys\_linux\_amd64.s 10ms 12.50% runtime.getitab /home/john/Softs /go1.9.2/src/runtime/iface.go 10ms 12.50% 62.50% 10ms 12.50% runtime.newarray /home/john/Softs /go1.9.2/src/runtime/slice.go 10ms 12.50% runtime.rawstringtmp /home/john /Softs/go1.9.2/src/runtime/string.go 10ms 12.50% runtime.usleep /home/john/Softs /go1.9.2/src/runtime/sys\_linux\_amd64.s 10ms 12.50% sync.(\*RWMutex).Lock /home/john /Softs/go1.9.2/src/sync/rwmutex.go 0 0% 100% 10ms 12.50% bufio.(\*Writer).Flush /home/john /Softs/go1.9.2/src/bufio/bufio.go 10ms 12.50% github.com/gogf/gf/container /gqueue.(\*Queue).PopFront /home/john/Workspace/Go/GOPATH/src/github.com/gogf /gf/container/gqueue/gqueue.go (pprof) web Failed to execute dot. Is Graphviz installed? Error: exec: "dot": executable file not found in \$PATH (pprof) web (pprof)

webGraphvizUbuntusudo apt-get install graphvizweb

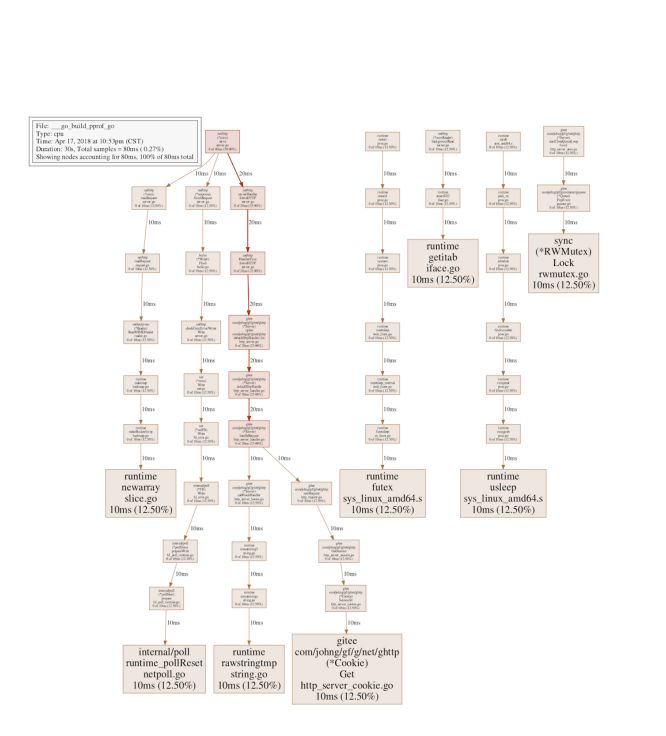